## **Заповнюємо реквізити платіжних документів правильно!**

Часто неправильне заповнення платіжного документу призводить до несвоєчасного зарахування платежів до бюджету.

Нараховані і сплачені суми податків, зборів та інших платежів до бюджетів, ЄСВ обліковуються в інтегрованих картках платників (ІКП), які відкриваються органами ДПС за кожним платником та кожним видом платежу, які повинні сплачуватися такими платниками.

Для того, щоб сплачена сума вірно відобразилася в ІКП платника податків, необхідно чітко дотримуватись вимог наказу МФУ від 24.07.2015 № 666 (із змінами) «Про затвердження Порядку заповнення документів на переказ у разі сплати (стягнення) податків, зборів, митних платежів, єдиного внеску, здійснення бюджетного відшкодування податку на додану вартість, повернення помилково або надміру зарахованих коштів».

*Важливо!* Саме поле «Призначення платежу» використовується для обліку сплачених сум в ІС «Податковий блок» для ідентифікації платника податку та занесення сплаченої суми до його ІКП. В разі некоректного заповнення цього поля сплачена сума буде обліковуватись окремо як нез'ясована, а в ІКП може виникнути податковий борг, на який буде нараховуватися пеня та штрафні санкції за несвоєчасну сплату платежу. Навіть у випадку уточнення призначення нез'ясованого платежу на підставі заяви платника така сума буде внесена до ІКП платника податків не раніше дати поданої ним заяви. За період існування податкового боргу в ІКП буде нараховано пеню та штрафні санкції відповідно до чинного законодавства.

*Вірно заповнене поле «Призначення платежу» повинно виглядати так:*

\*;101;ХХХХХХХХХХ;текст призначення в довільній формі, який містить назву або ПІБ платника податків

\* - обов'язковий символ

; - обов'язковий символ

101 – код виду сплати відповідно до Порядку 666 у випадку сплати самостійно визначеного податкового зобов'язання

; - обов'язковий символ

ХХХХХХХХХХ – код платника (ЄДРПОУ для юридичної особи, реєстраційний номер облікової картки платника податків (ідентифікаційний код) для фізичної особи). Саме до ІКП платника з цим кодом буде зарахована сплачена сума платежу.

; - обов'язковий символ.

Приклад заповнення поля "Призначення платежу" в розрахунковому документі:

На сплату суми грошового зобов'язання з єдиного податку підприємством «ХХХ», що має код 20120559:

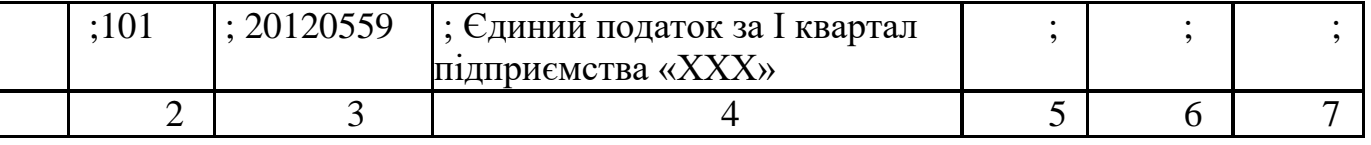

 $*;101;20120559; \epsilon$ диний податок за І квартал підприємства «XXX»

Поле 5,6,7 – не заповнюється;

Вищезазначені вимоги необхідно враховувати при заповненні платіжних документів (в тому числі також при сплаті через банківські термінали, системи Інтернет-банкінгу) та вимагати від операторів-касирів банків, поштових відділень вірного заповнення поля «Призначення платежу».